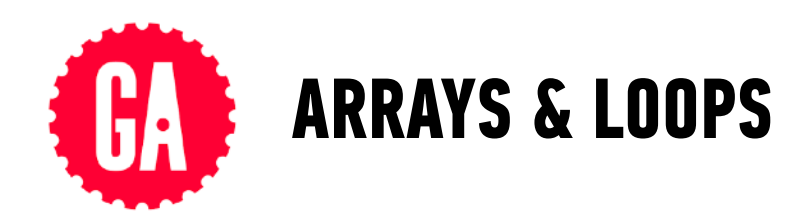

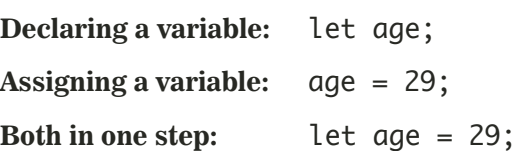

## **DATA TYPES ARRAYS**

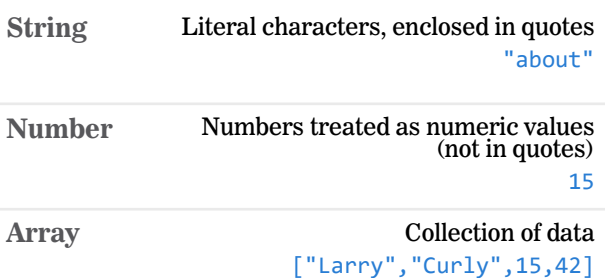

### **VARIABLES EQUAL SIGNS**

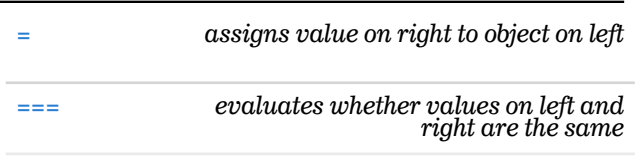

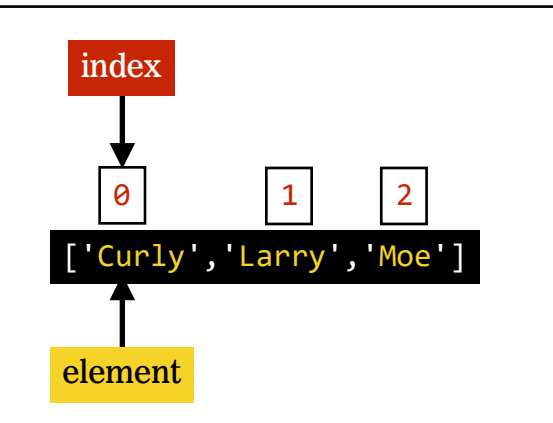

# **ARITHMETIC OPERATORS SPECIAL NUMBER OPERATORS**

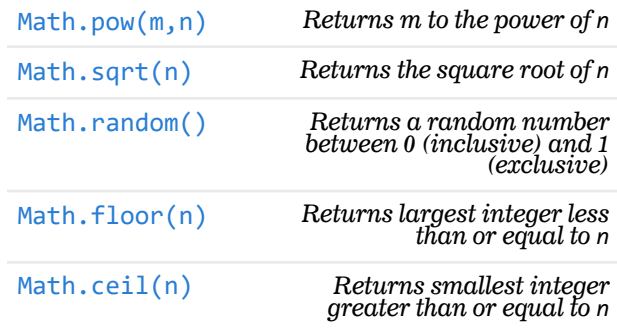

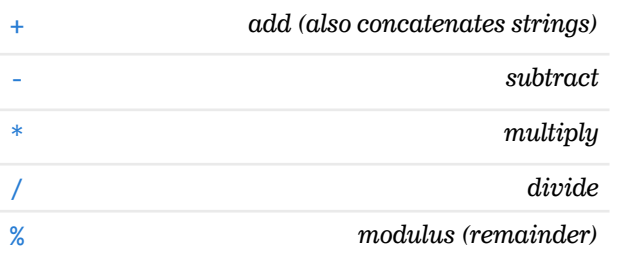

# **COMPOUND OPERATORS**

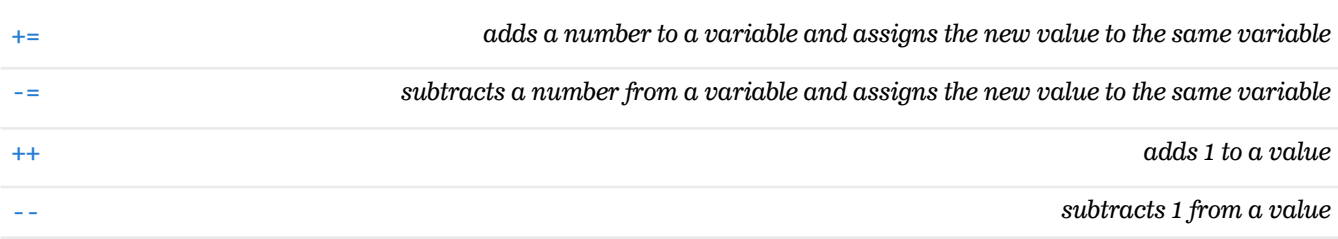

## **ARRAY HELPER METHODS**

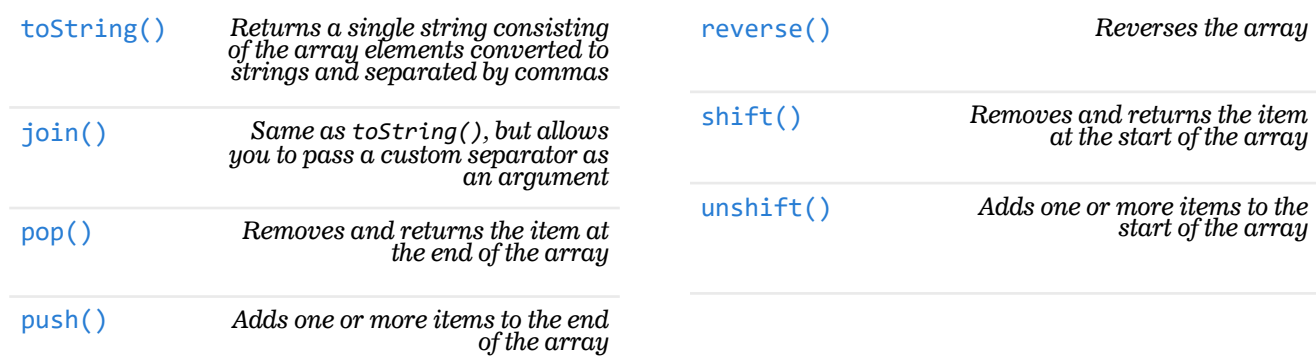

## **ARRAY ITERATOR METHODS**

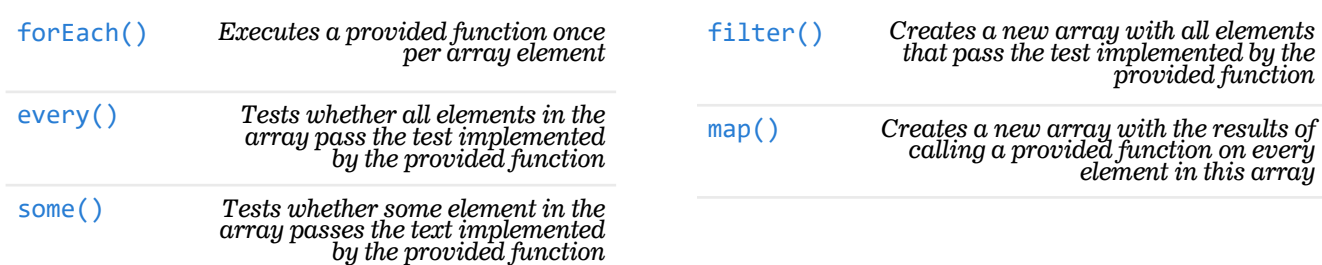

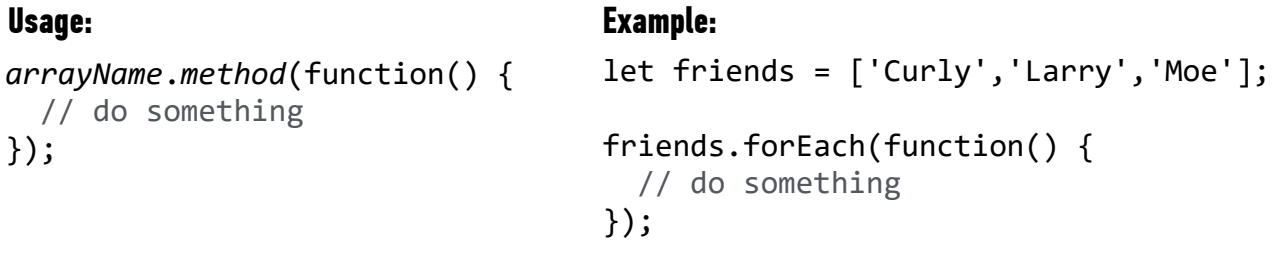

### **LOOPS**

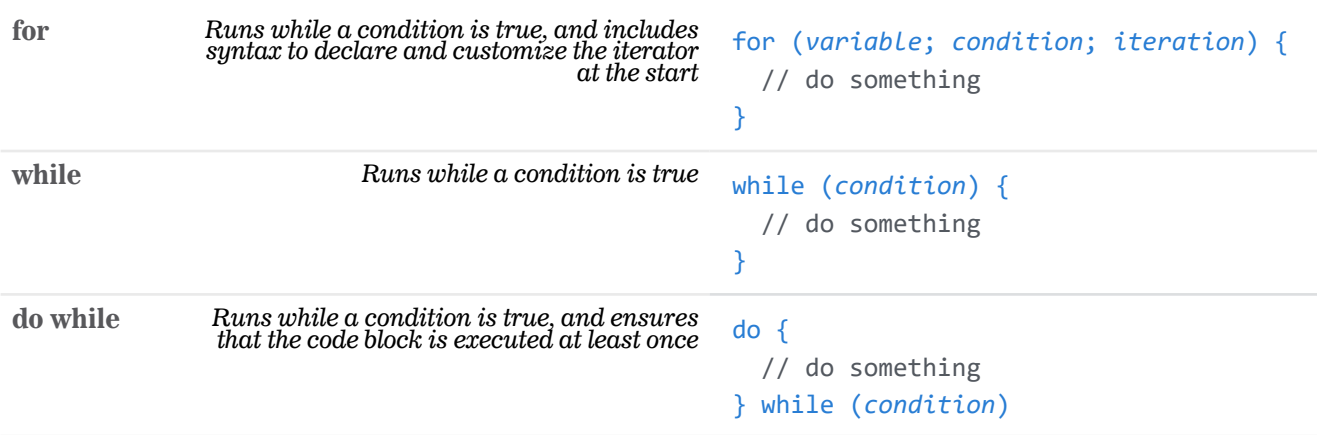